## **OO in Java: classi astratte, interfacce, classi interne Stefano Mizzaro**

## Dipartimento di matematica e informatica Università di Udine http://www.dimi.uniud.it/mizzaro/ mizzaro@uniud.it Programmazione, lezione 16 28 aprile 2015

## Riassunto: programmazione strutturata

- Mattoni di base
- **E.** Sequenza, selezione, iterazione
- Arrav
- ! Sottoprogrammi, metodi, passaggio parametri
- **Ricorsione**

Stefano Mizzaro - OO in Java 2

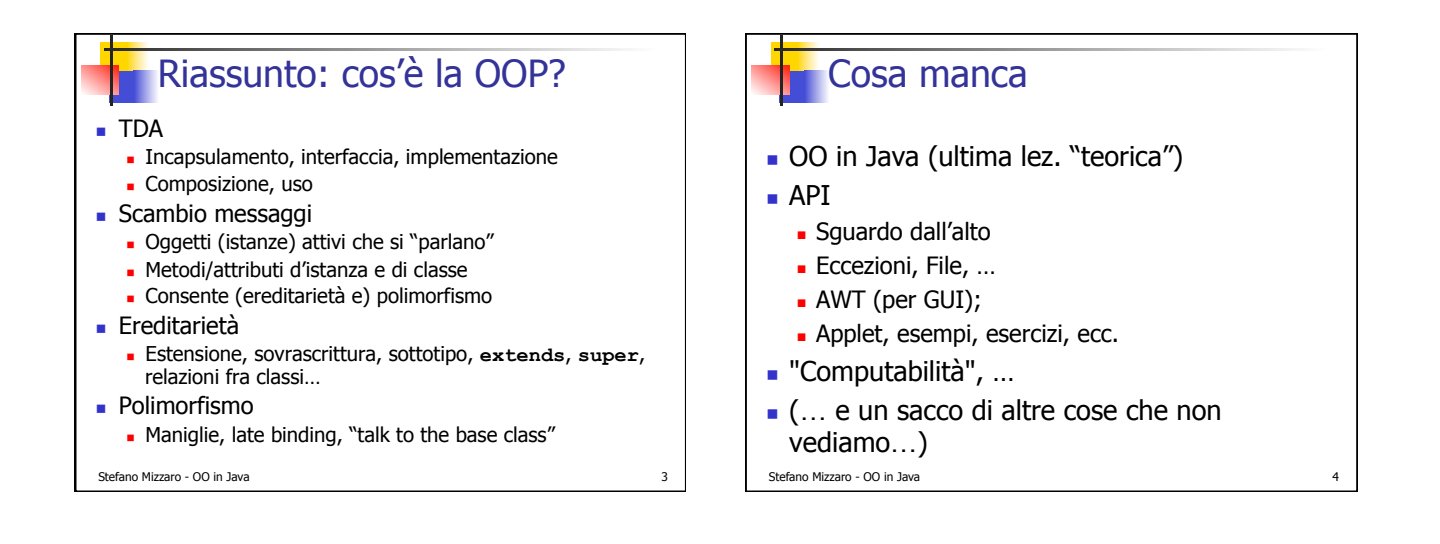

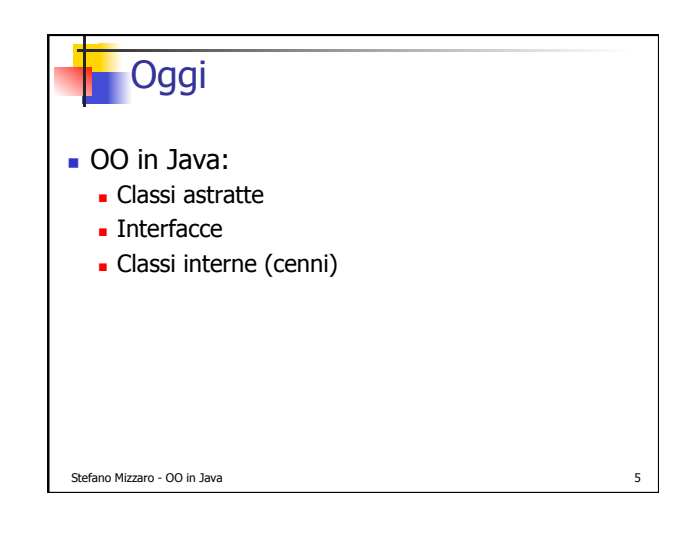

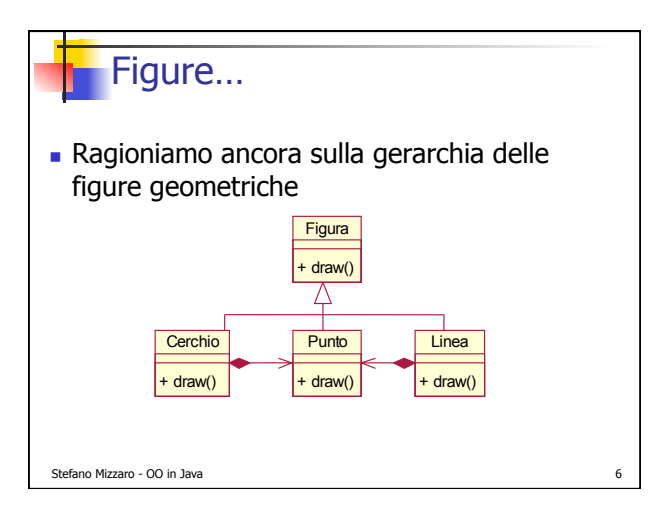

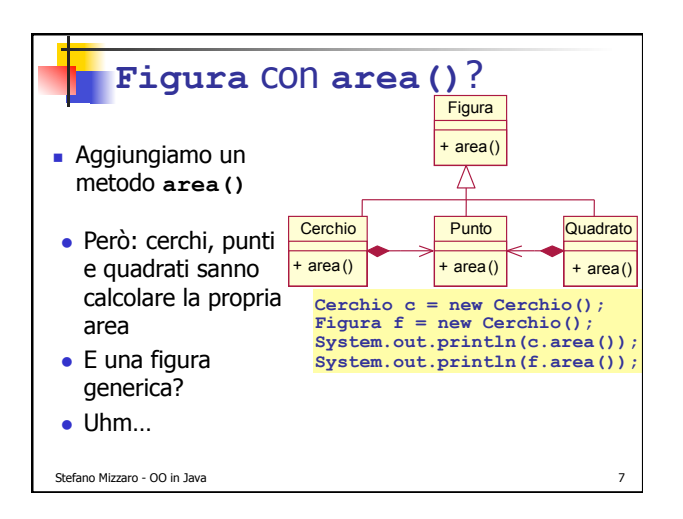

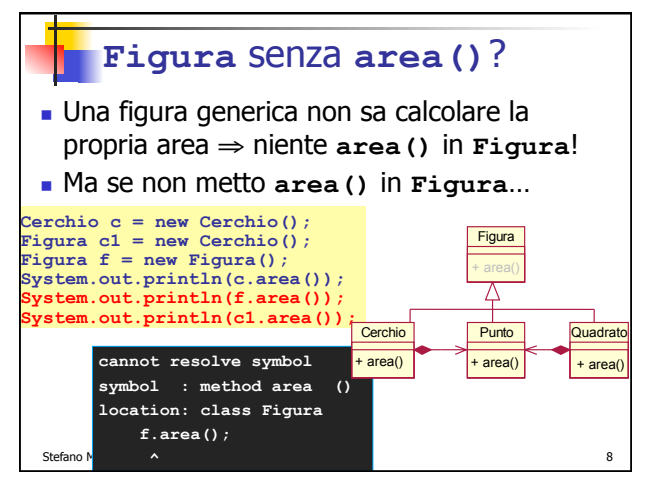

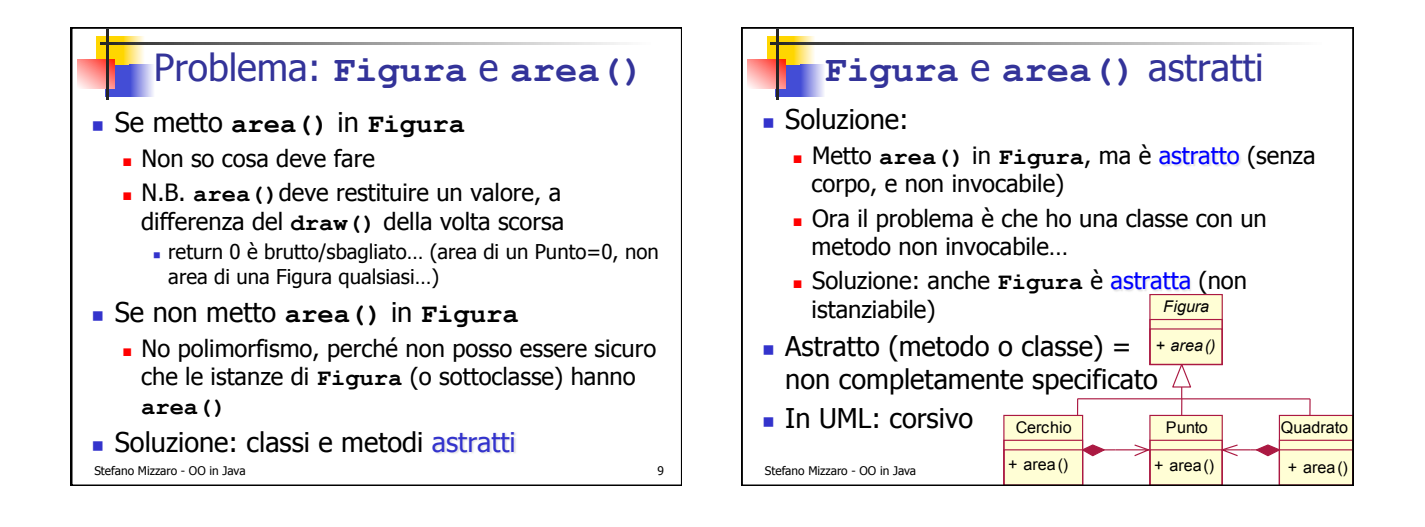

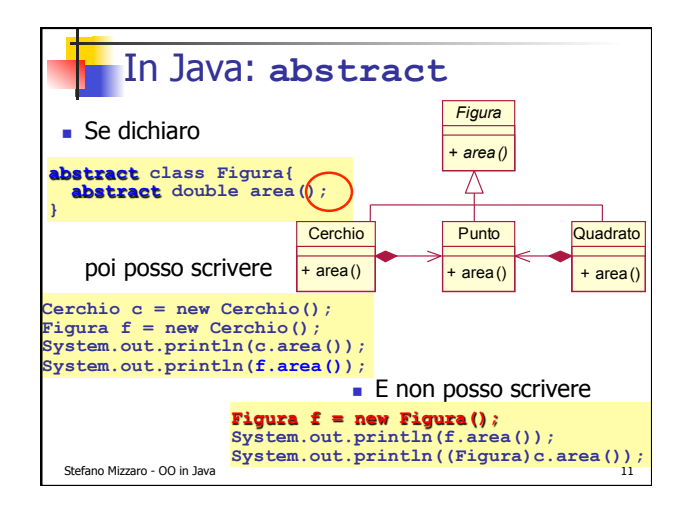

## Classi e metodi astratti ! Una classe astratta non può essere istanziata ! Metodo astratto: lasciato non specificato ! Se una classe non può essere istanziata, allora non posso neanche invocarne i metodi, e quindi i metodi non specificati non sono un problema!

- ! Se una classe contiene metodi astratti ⇒ deve essere astratta (cosa succederebbe invocando un metodo astratto?)
- . N.B. Non è detto che una classe astratta contenga metodi astratti
	- Se una classe è astratta → deve contenere metodi astratti

Stefano Mizzaro - OO in Java 12

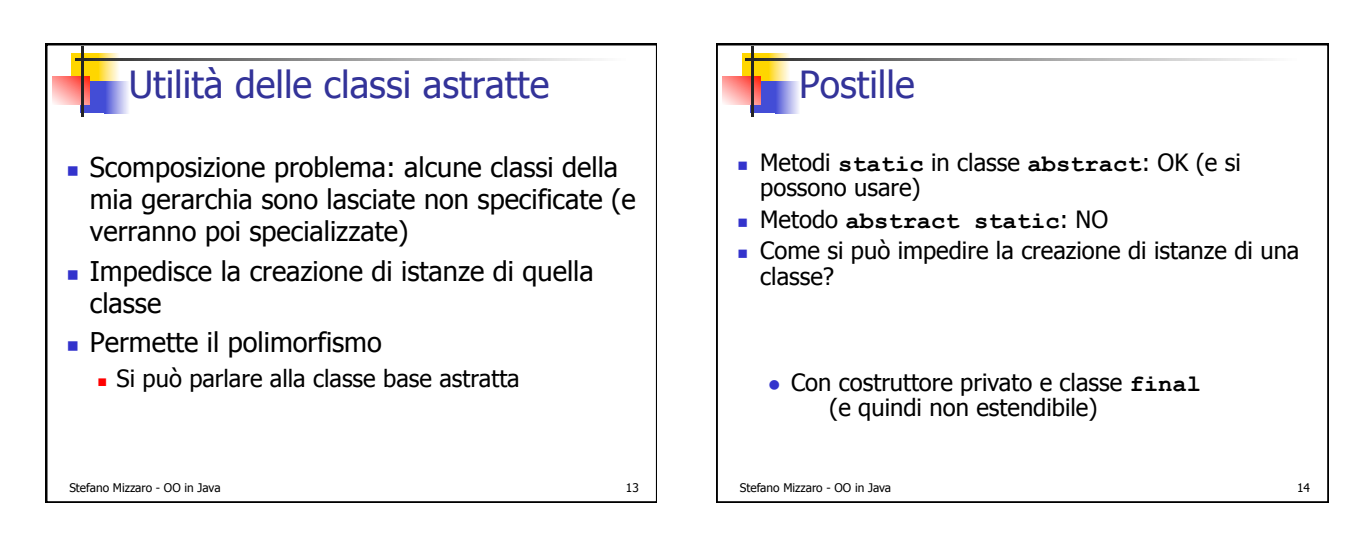

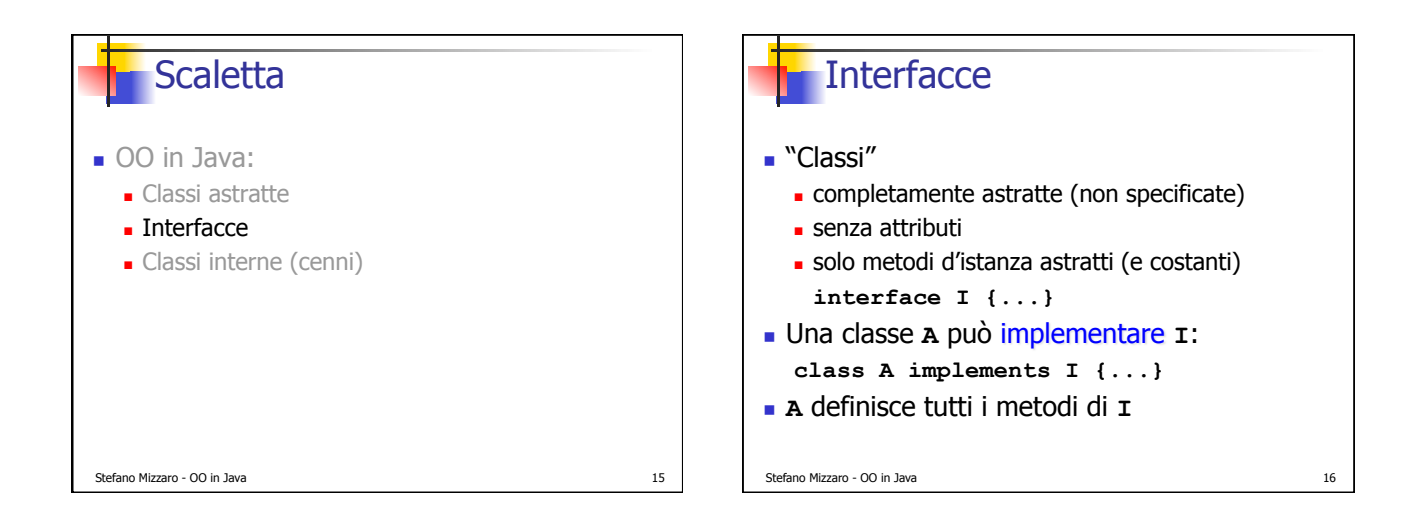

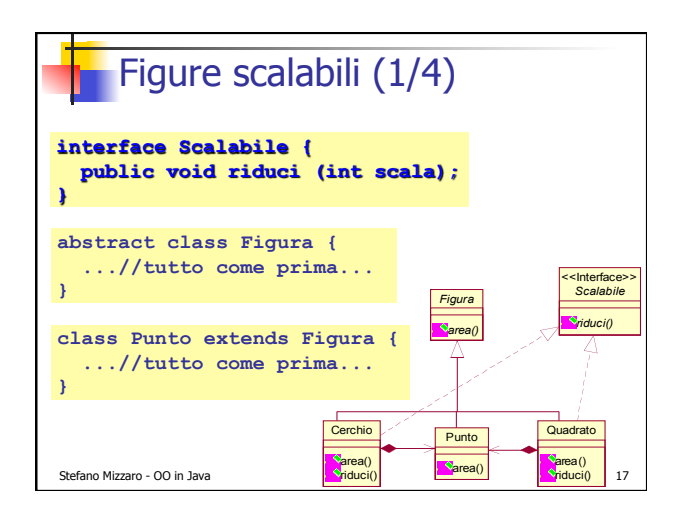

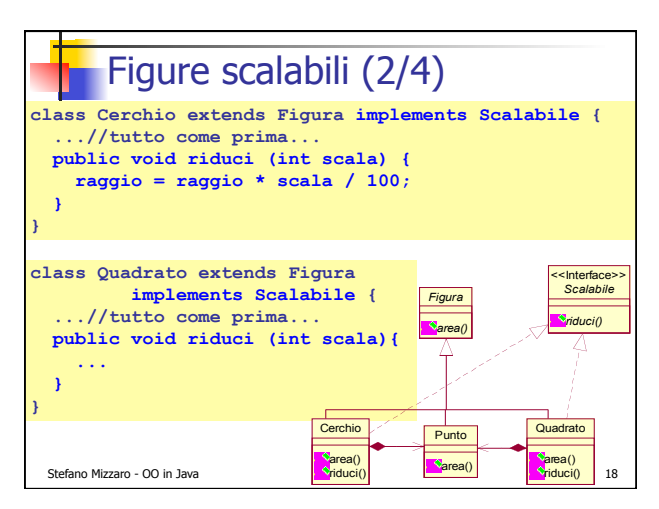

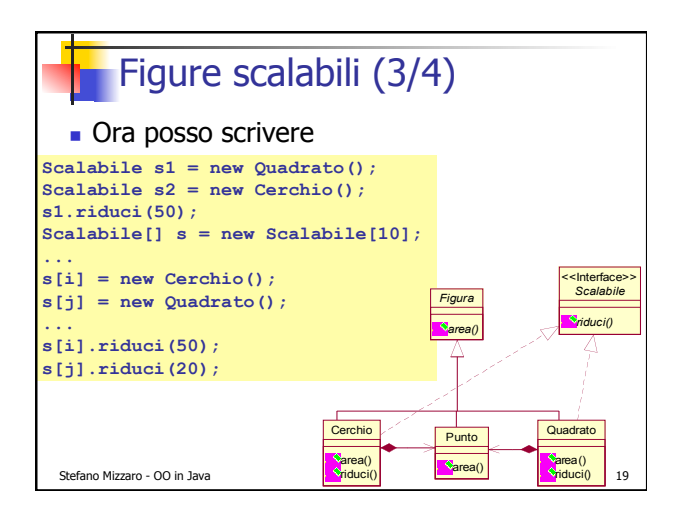

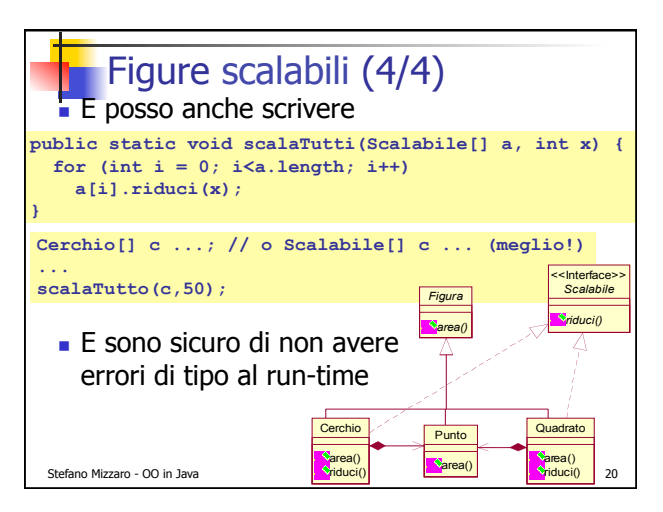

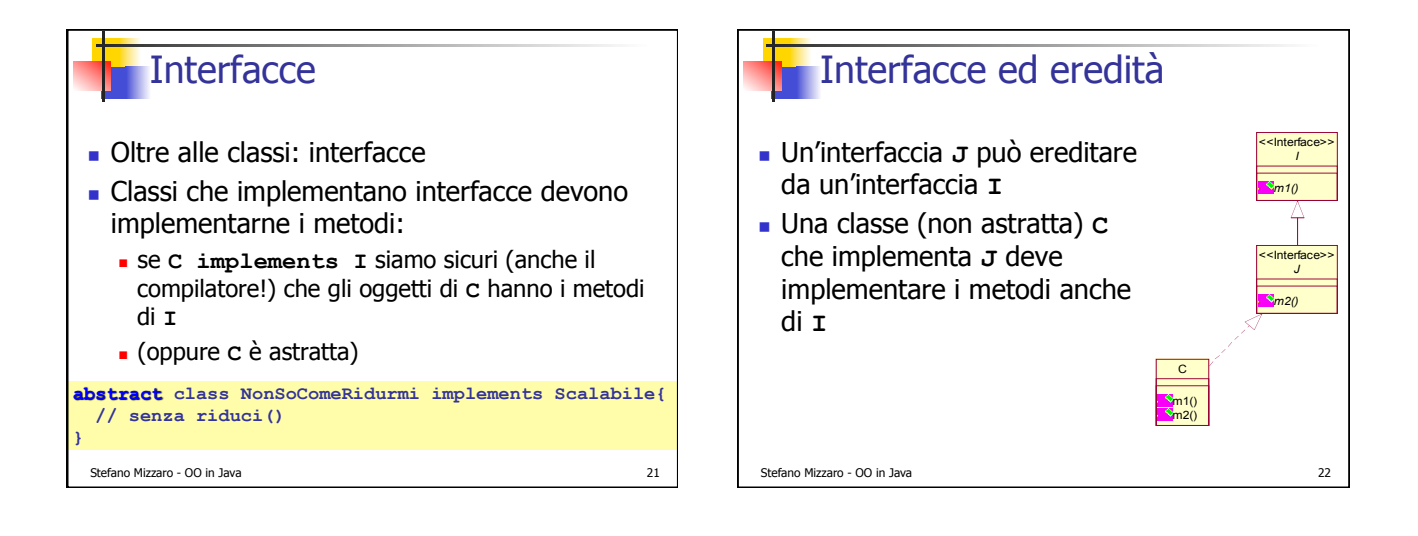

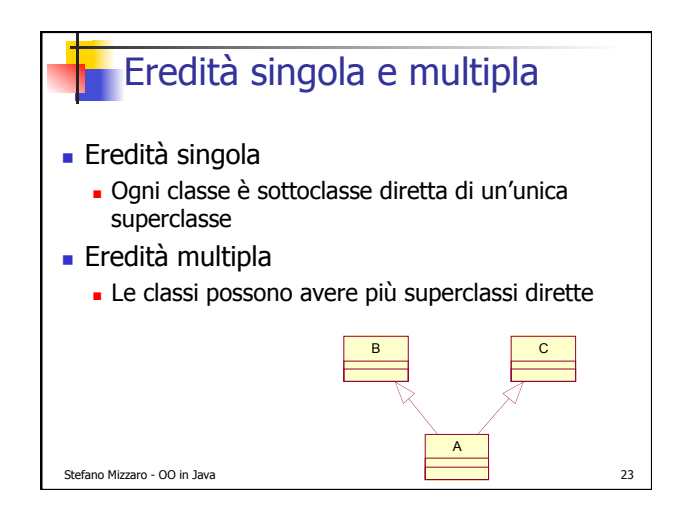

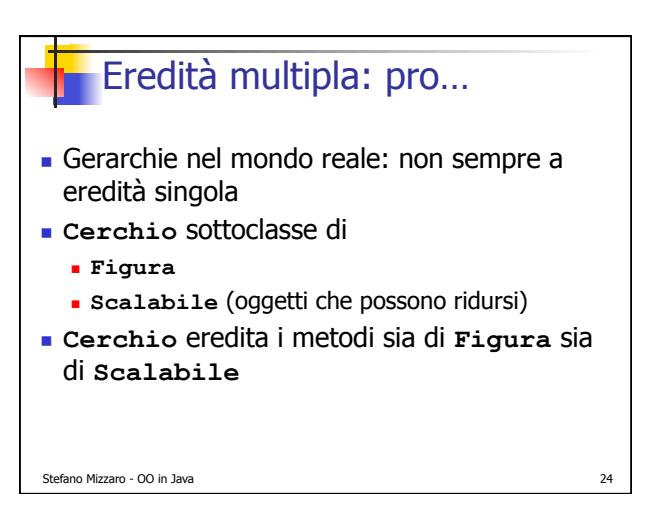

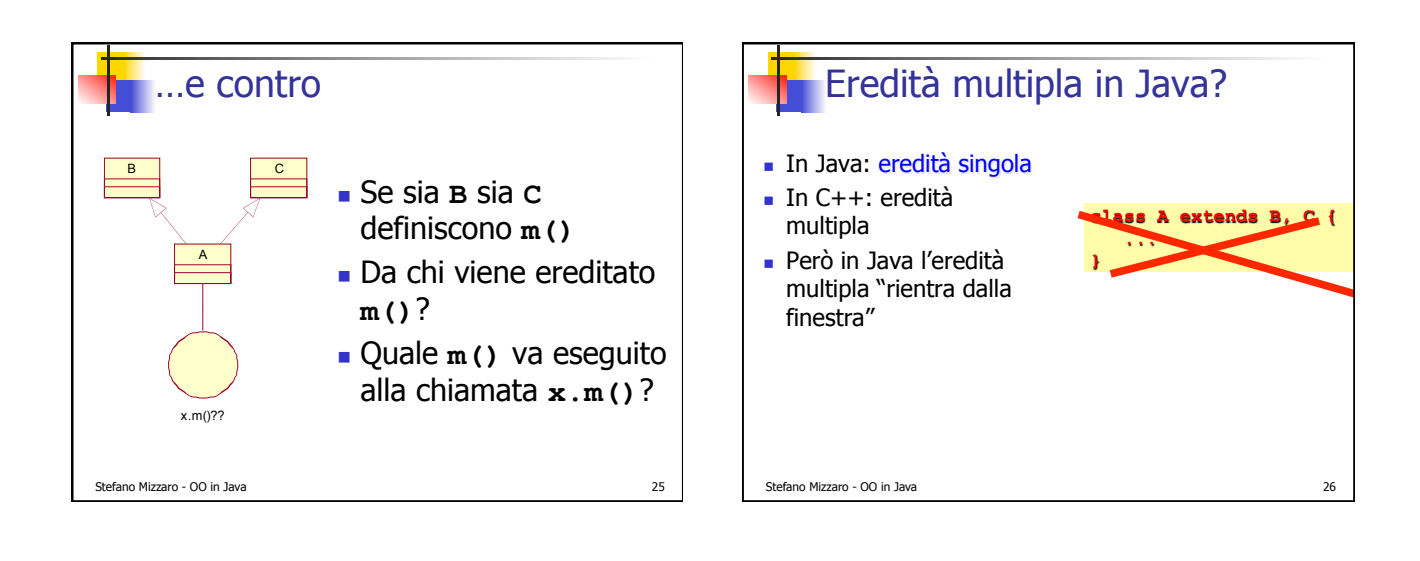

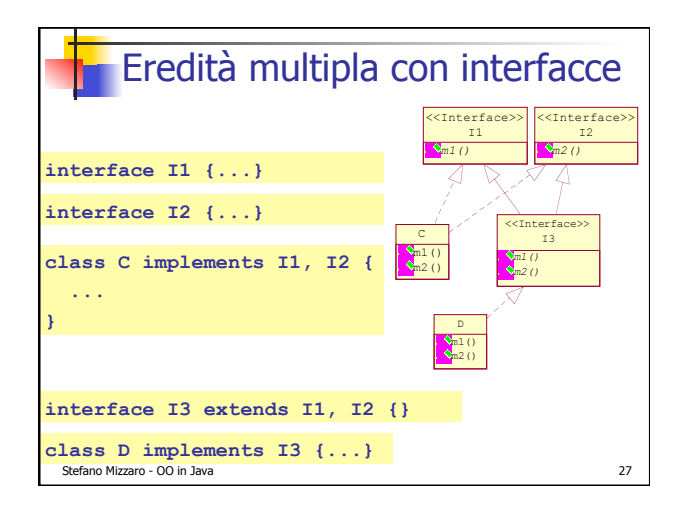

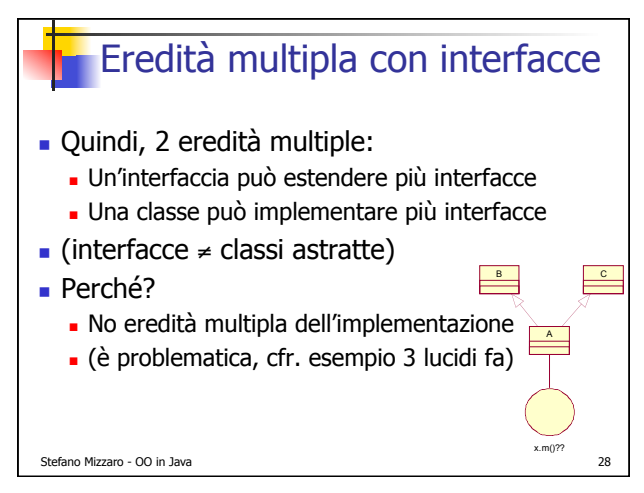

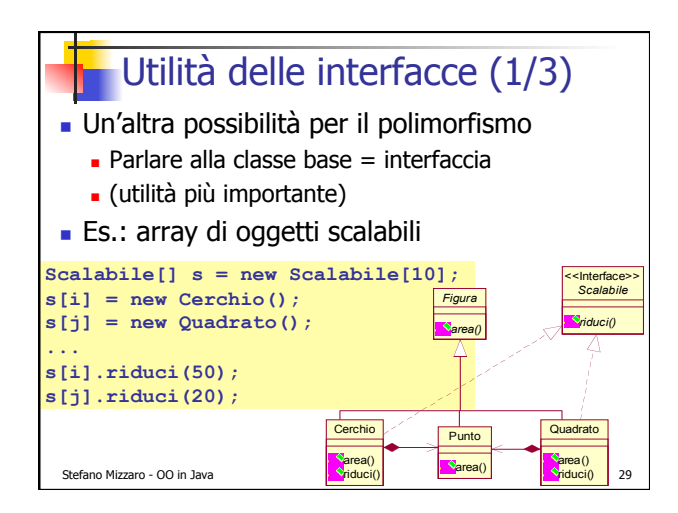

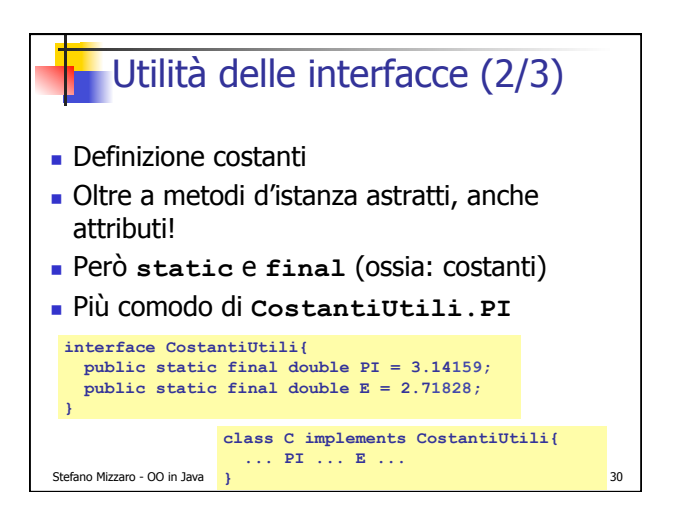

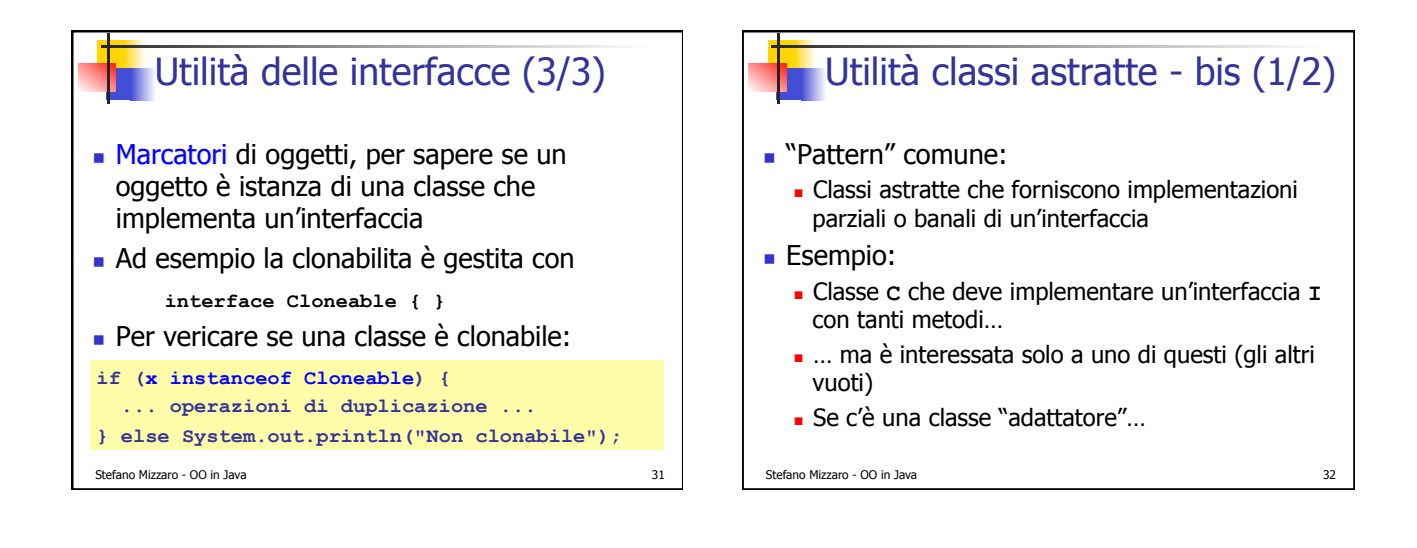

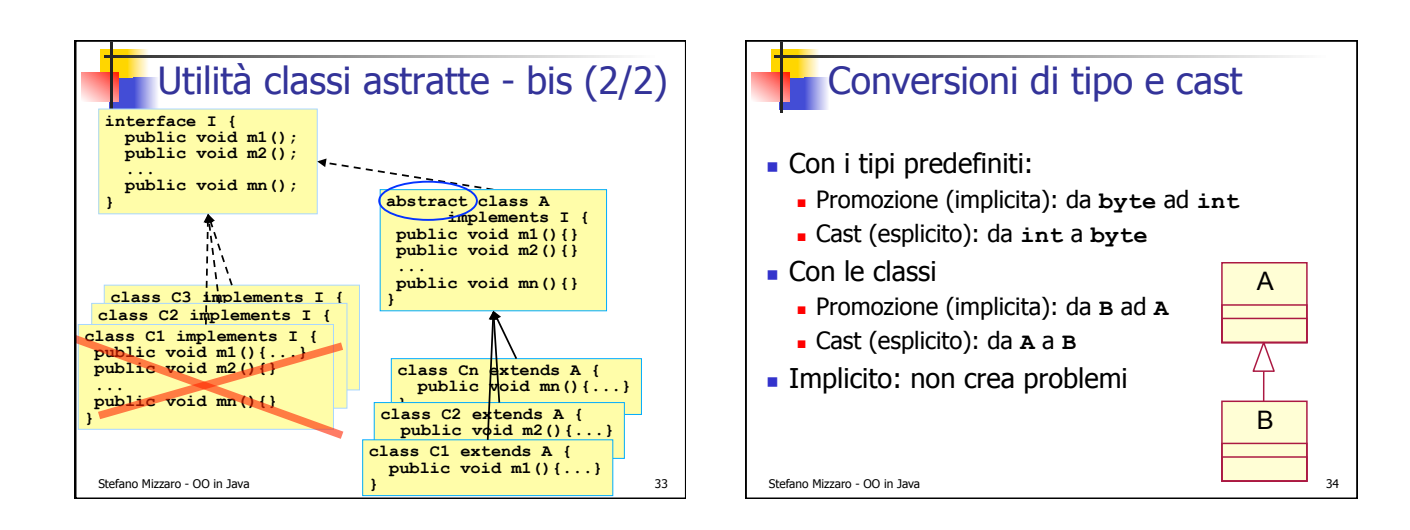

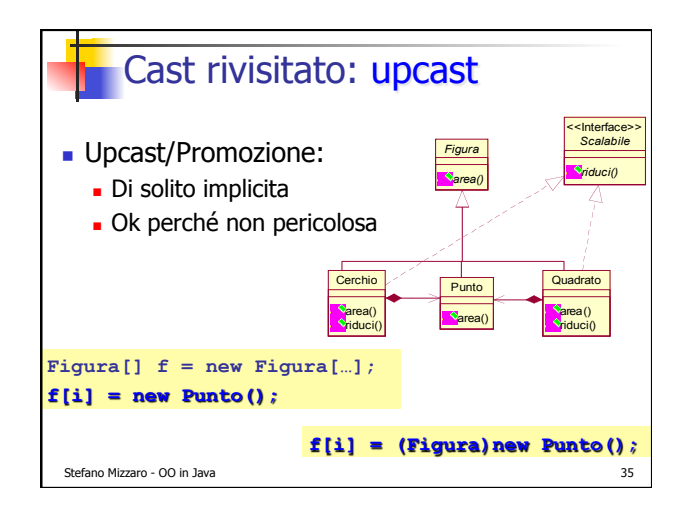

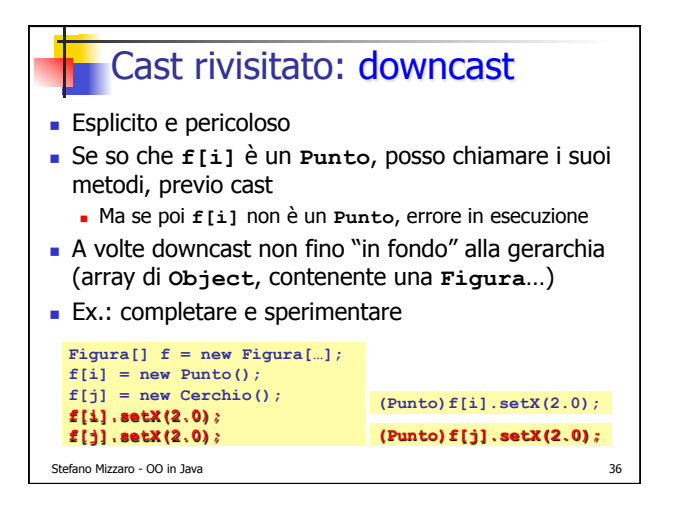

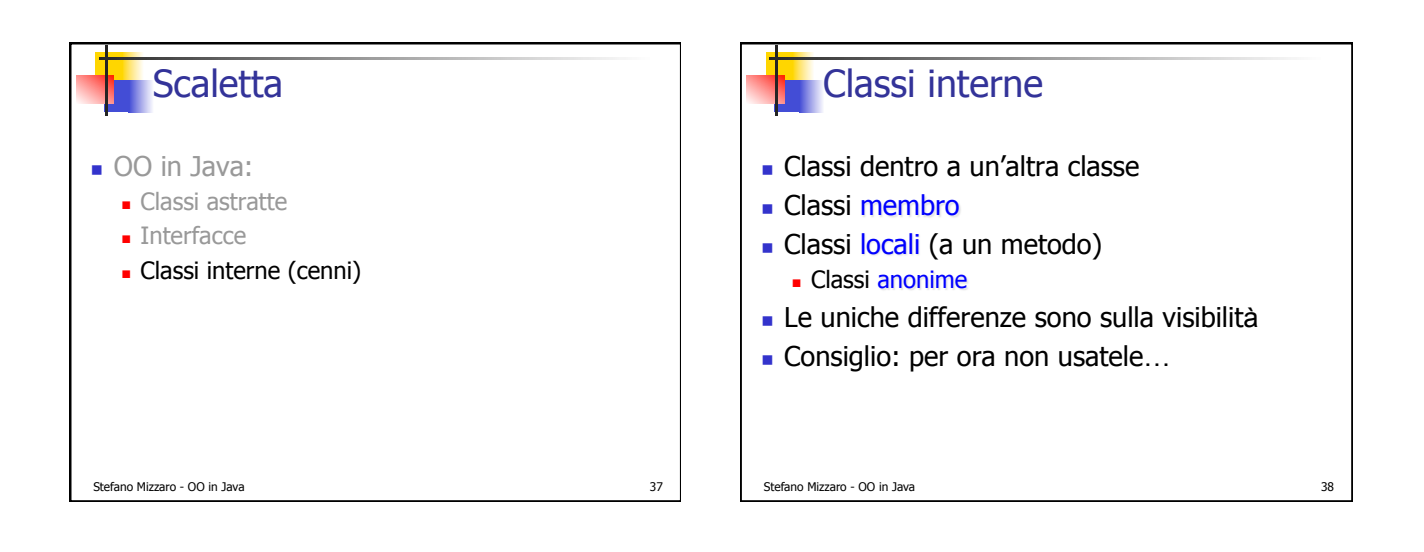

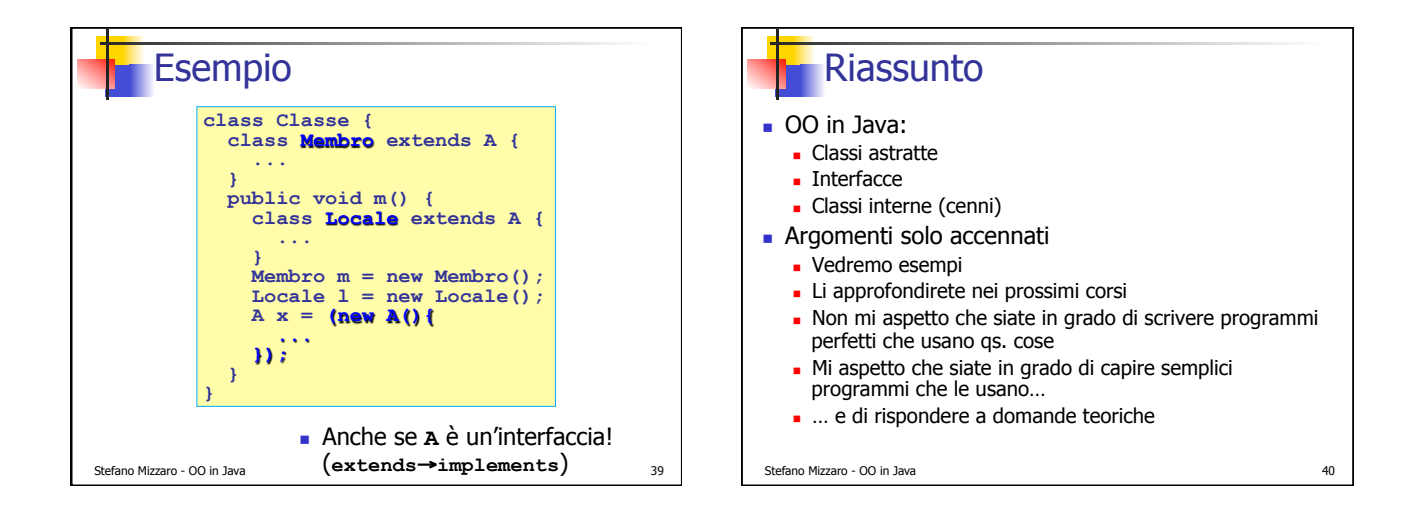

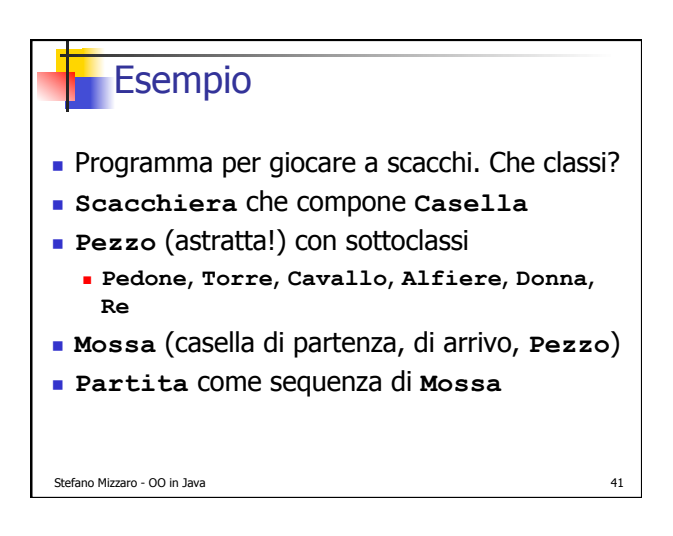